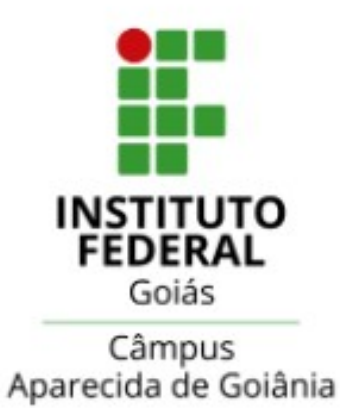

## Tutorial de acesso ao Edital e anexos dos programas de Assistência estudantil

# ASSISTÊNCIA ESTUDANTIL - IFG

Edital de caráter universal

Edital de auxílio financeiro

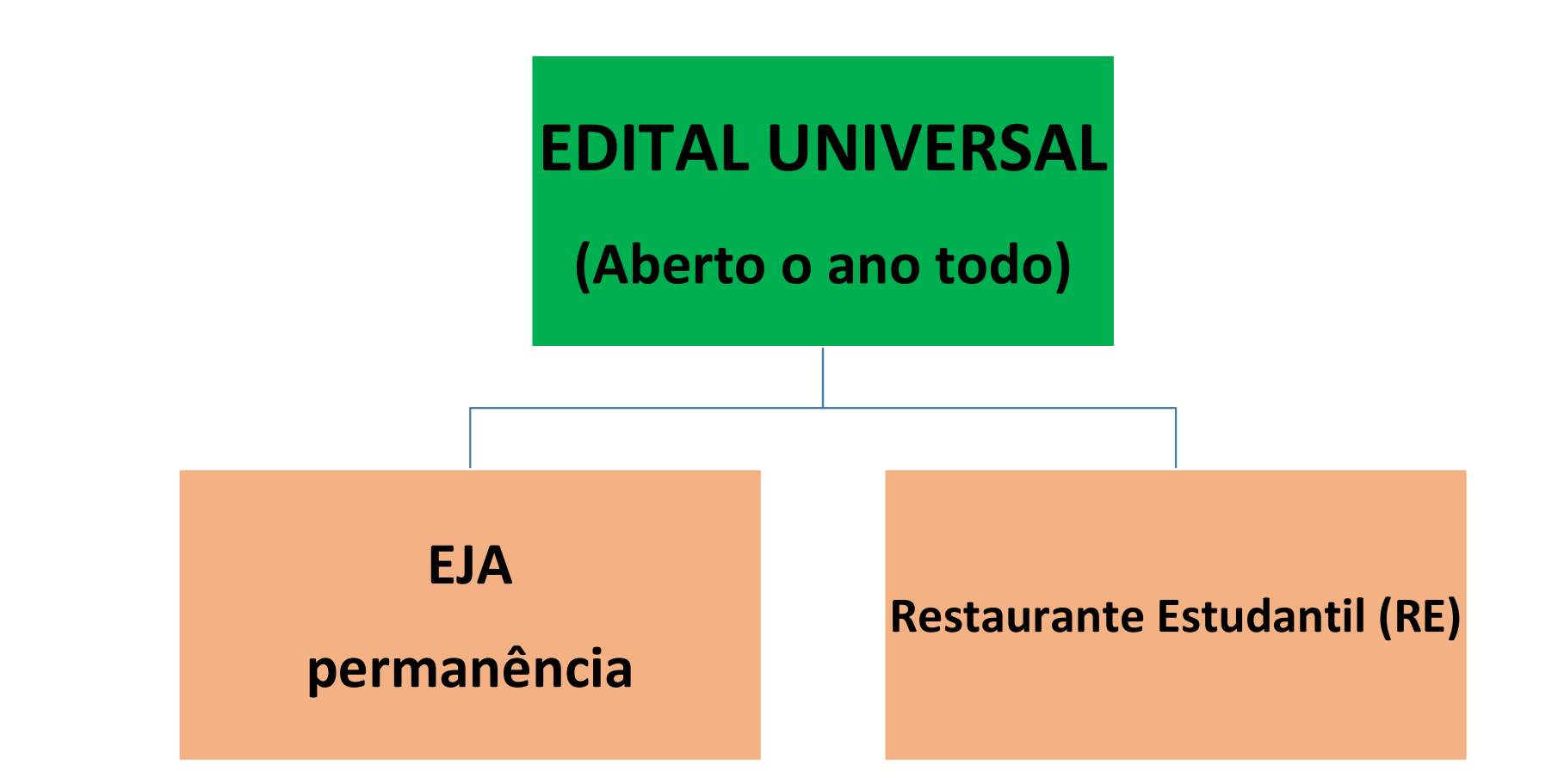

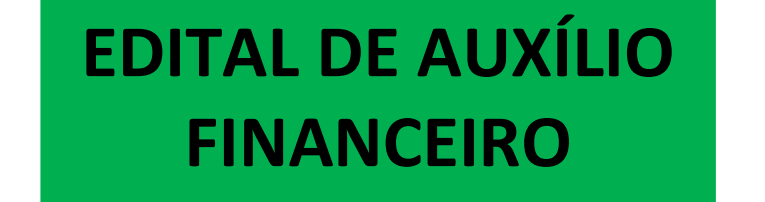

(abre uma vez ao ano)

PERMANÊNCIA MORADIA/AUXÍLIO **TRANSPORTE** 

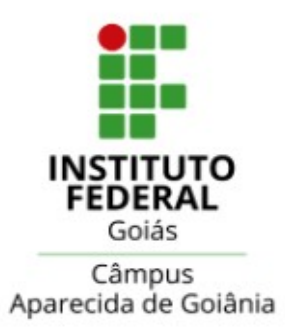

### **COMO ACESSAR OS EDITAIS DOS** PROGRAMAS DE ASSITÊNCIA ESTUDANTIL **DO IFG CÂMPUS APARECIDA DE GOIÂNIA?**

# **ACESSE O SITE:** ifg.edu.br

## Na página inicial do site, no seu canto esquerdo, clique em CÂMPUS

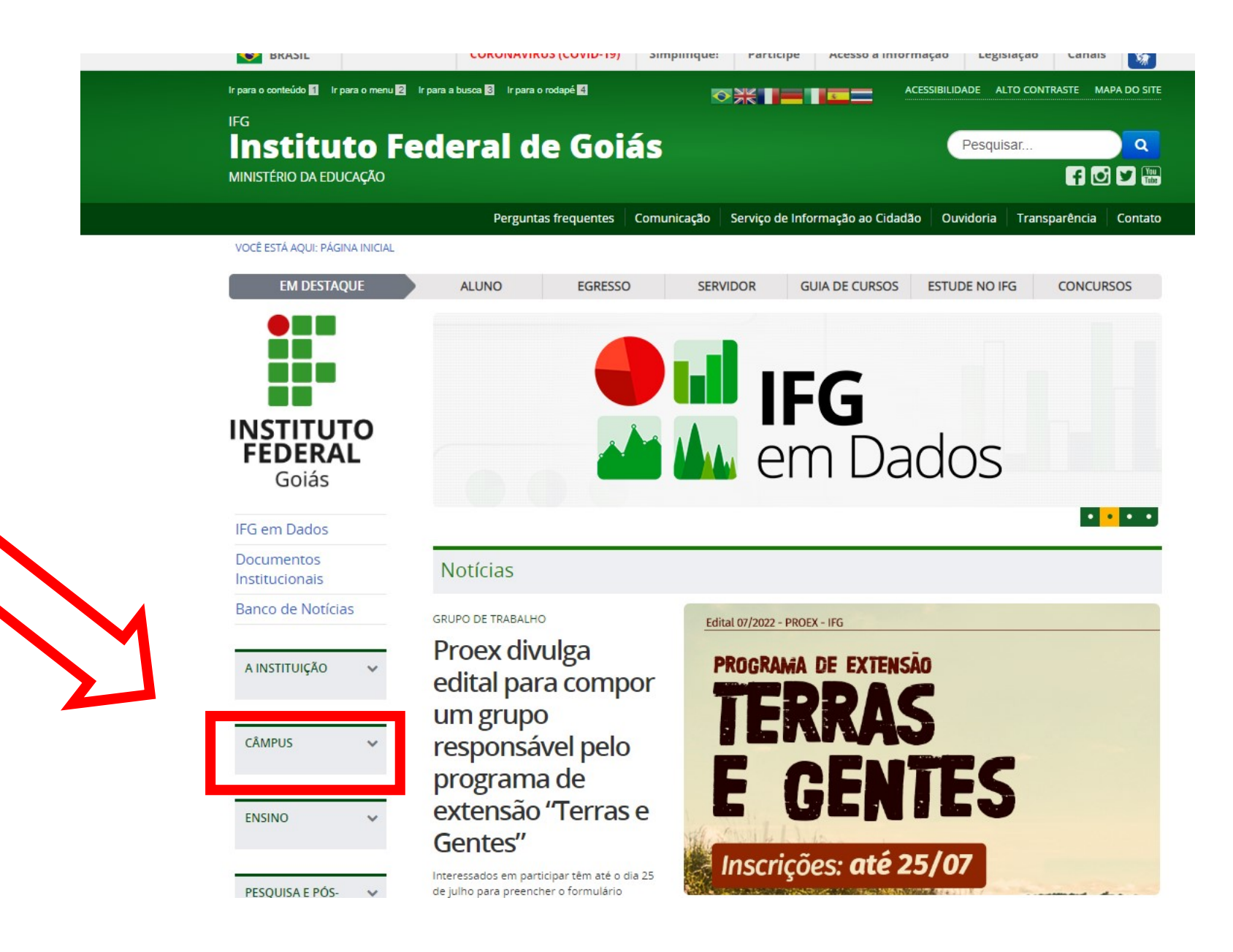

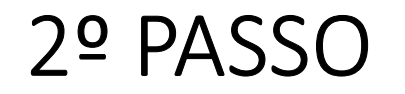

# Clique em : **APARECIDA DE GOIÂNIA**

### A INSTITUIÇÃO CÂMPUS Águas Lindas Anápolis Aparecida de Goiânia

Formosa

Goiânia

Goiânia Oeste

Inhumas

Itumbiara

Jataí

Luziânia

Senador Canedo

Uruaçu

Valparaíso

Proex divulga edital para compor um grupo responsável pelo programa de extensão "Terras e Gentes"

Interessados em participar têm até o dia 25 de julho para preencher o formulário disponibilizado pela Pró-Reitoria de Extensão

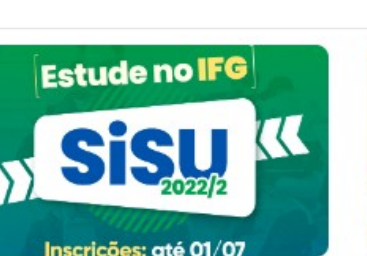

**VESTIBULAR SISU** 

Abertas as inscrições para o vestibular SiSU 2022/2

IFG oferta vagas para os câmpus Formosa, Goiânia e Itumbiara. Inscrições devem ser faites atá a próvima sayta faira

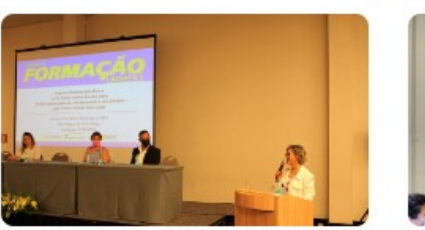

**PROGRAMA DE EXTENSÃO** 

Inscrições: até 25/07

E GI

FORMAÇÃO EJA

Importância da EJA é destacada em solenidade do Projeto Formação

Cerimônia de encerramento do projeto desenvolvido pela Pró-Reitoria de Ensino do IEC foi realizada necta quarta-feira 22

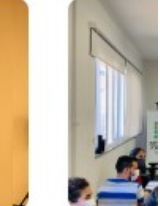

ENTES

EXTENSÃO

**III Works** Estímulo hoje

Programaç quinta-fairs

## No canto inferior direito, na aba EXTENSÃO, clique em :

# ASSISTÊNCIA ESTUDANTIL

#### Cidade de Gojás

Formosa

Goiânia

Goiânia Oeste

Inhumas

Itumbiara

lataí Luziânia

Senador Canedo

Uruaçu

Valparaíso

### **ENSINO**

PESQUISA E PÓS-<br>GRADUAÇÃO

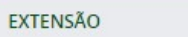

#### ADMINISTRAÇÃO

DESENVOLVIMENTO V<br>INSTITUCIONAL E RH

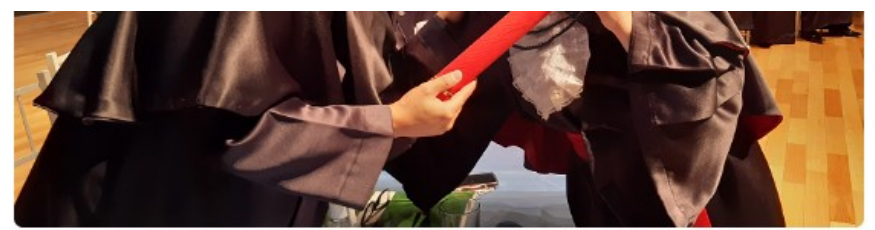

Presidida pela reitora Oneida Irigon, a cerimônia foi realizada na noite desta quartafeira. 29 de junho, e reuniu formandos dos cursos de...

**AVALIAÇÃO E** 

PROGRÉSSÃO

**DOCENTE** 

 $2022 - 1$ 

**ESTUDANTE E PROFESSOR** 

Formulários da Avaliação docente estão

disponíveis a partir desta segunda-feira,

As respostas podem ser enviadas até dia

15 de julho, no Q-Acadêmico Web

Vestuário

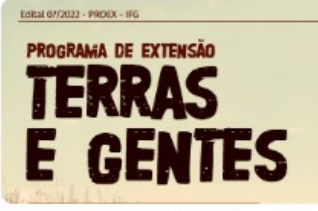

#### GRUPO DE TRABALHO

Proex divulga edital para compor um grupo responsável pelo programa de extensão "Terras e Gentes"

Interessados em participar têm até o dia 25 de julho para preencher o formulário disponibilizado pela Pró-Reitoria de Extensão

#### **Mais Notícias INCLUSÃO** PESQUISA Moda Inclusiva é tema de palestra ministrada a

estudantes do curso Técnico Integrado em Modelagem do

**LADASSION** 

"Não é a instituição que fecha contrato, são pessoas". afirma professor durante o Programa Embrapii Mind IFG

13

Importância da EJA é destacada em solenidade do Projeto Formação

15 oktober 15 de julio 15 de julio

**DESOURA E EXTENSÃO** 

FORMACÃO EJA

- **INTO HELP TO**
- Projetos de Ensino

#### Pesquisa e Pós-Graduação

- Apresentação
- Projetos e Programas
- Pós-Graduação
- · Núcleos de Pesquisa
- $\blacksquare$  Editais
- Documentos

#### **Extensão**

- Apresentação
- Projetos e Programas
- Estágio
- Convênios e Parcerias
- $\blacksquare$  Editais
- Documentos

Estudantil

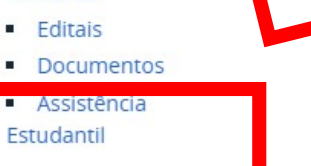

### **DEPOIS, CLIQUE EM:**

### **EDITAIS 2022**

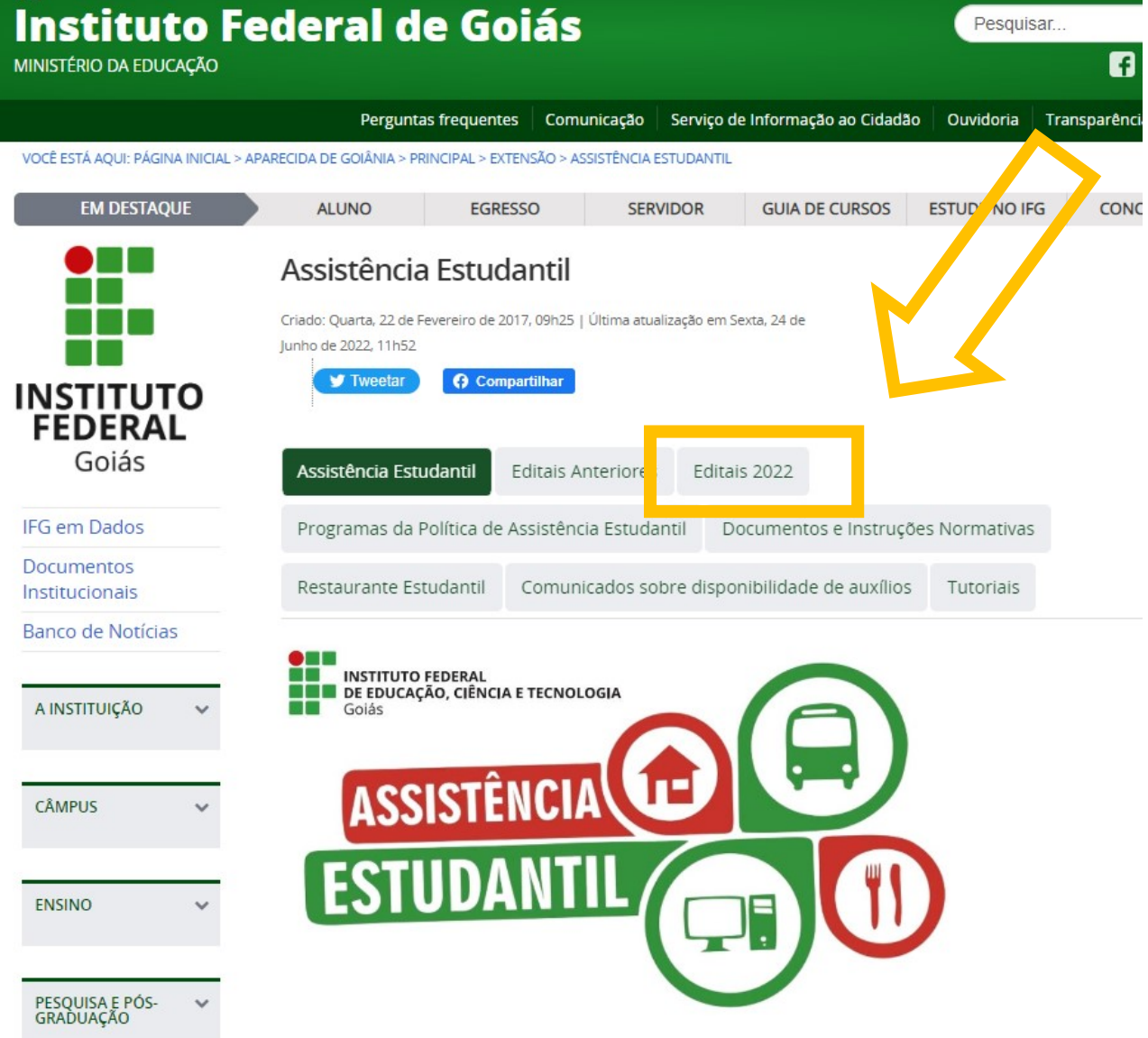

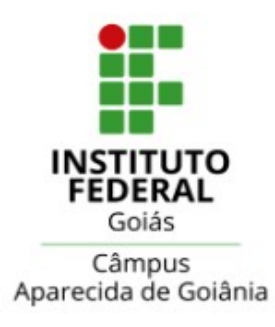

Você será redirecionado para a página que contém todos os editais e anexos que precisa conhecer e ter acesso para efetivar sua inscrição e concorrer aos programas de Assistência Estudantil do Câmpus Aparecida de Goiânia - IFG.

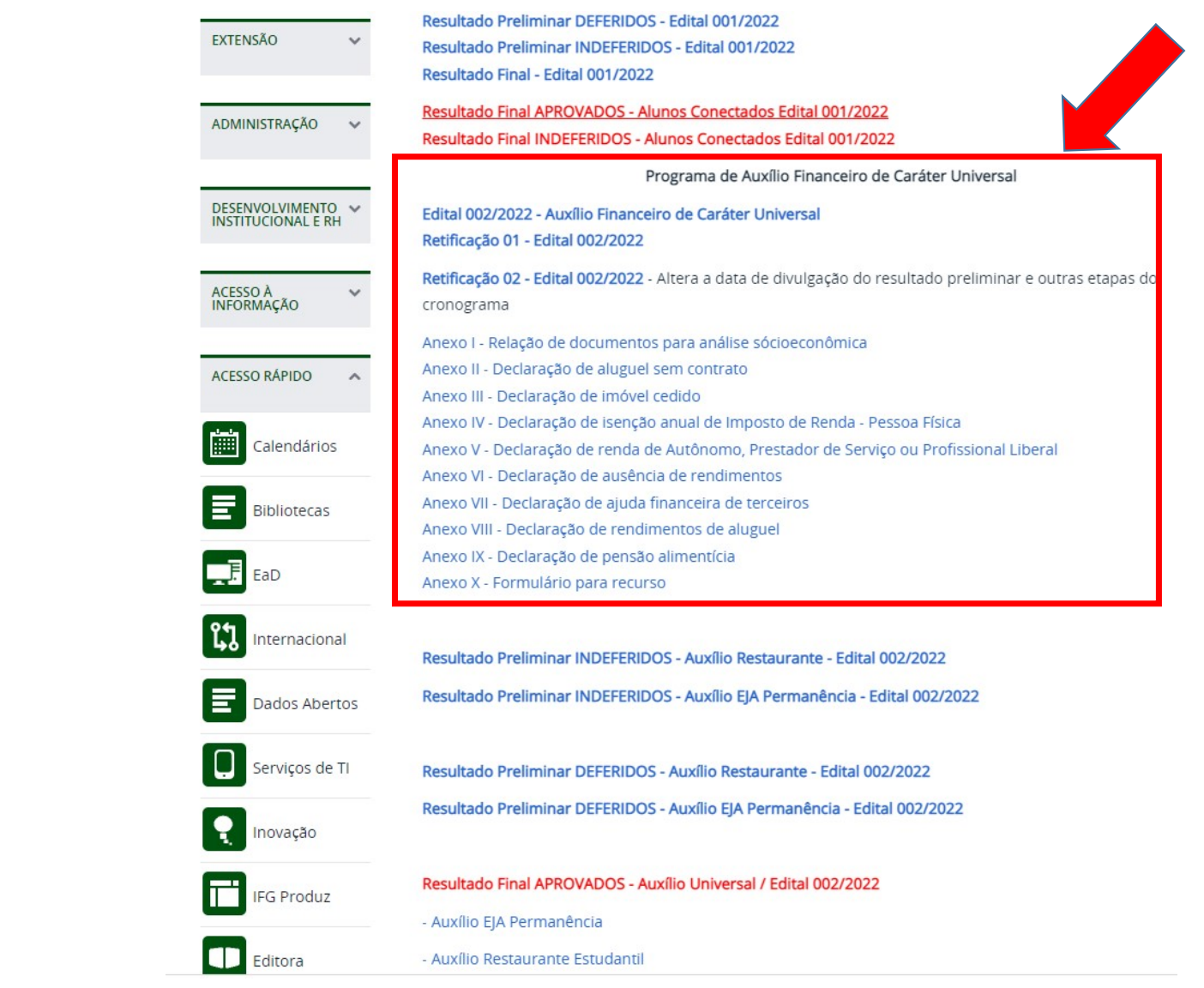

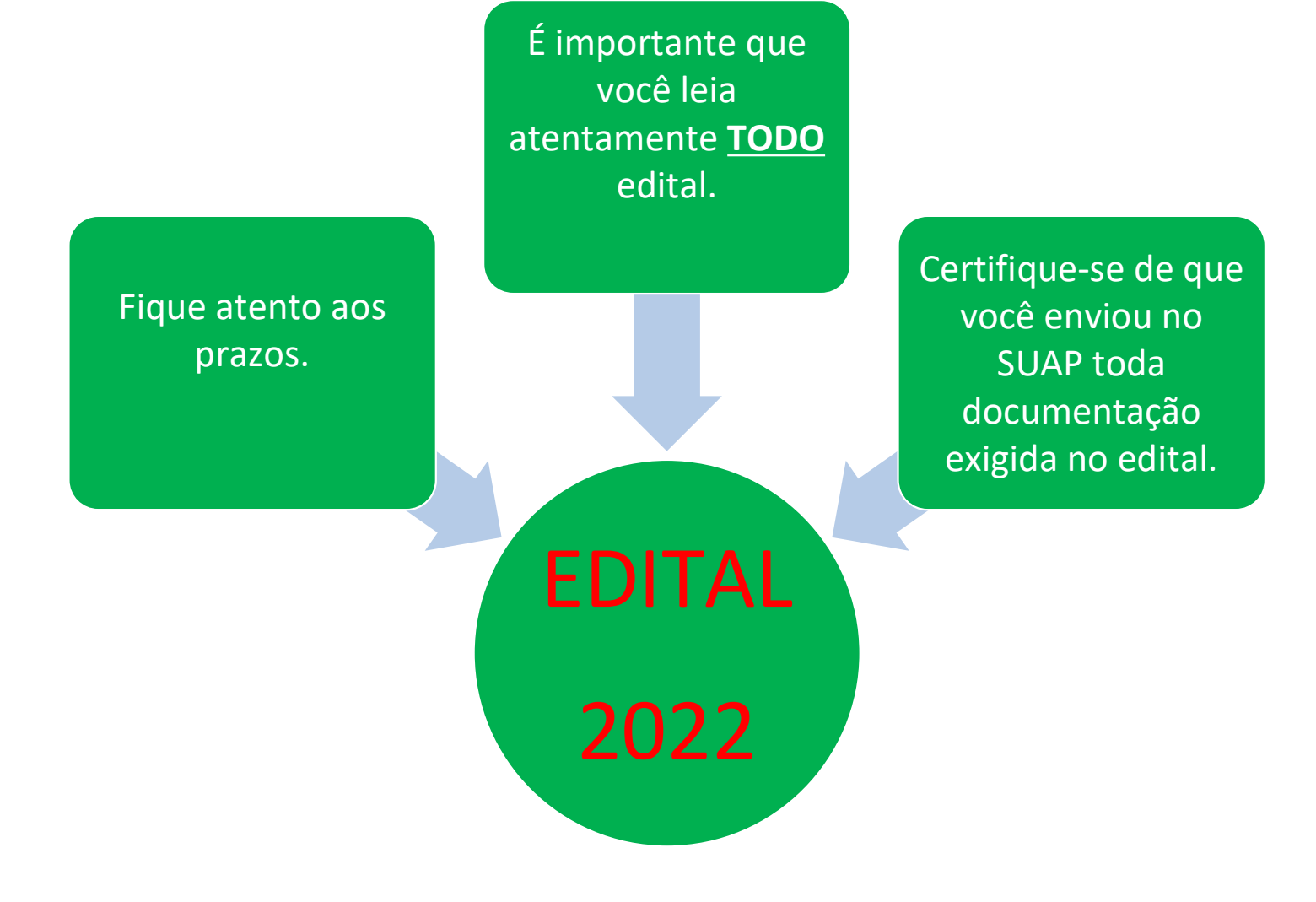

### SÓ RECEBEREMOS OS DOCUMENTOS ANEXADOS NO SUAP.

em caso de dúvidas, estaremos disponíveis para te auxiliar:

Assistentes Sociais:

Rauler 629 9 93369284 - Whatsapp Daniela 62-9 9237-0616 - Whatsapp ou presencialmente na SALA DO SERVIÇO SOCIAL NA CAE.